## أضواء على **Excel**2003 إعداد<sub>.</sub> عبدالله الغامدي apc1424@yahoo.com

أن تلصق الدالة في خلية بعيدة ليس لها خلايا مجاور ة تحتو ي على بيانات، فإن الدّالة ستظهر نتبجة صفر أما اذا أر دت أن تحتفظ الدالة بعنو انها أينما لصقتها، فلا بد أن تكتب عنو انها بطريقة العنو ان (أو المرجع) ا**لمطلق**، وذلك بإضافة علامة الدولار \$ قبل حرف العمود ورقم الصف، فتصـ دالة SUM التي استخدمناها أعلاه (SUM(A1:A2 كعنوان نسبيّ إلى (SUM(\$A\$1:\$A\$2 كعنو ان مطلق، حيث تحتفظ هذه الصيغة بعناوين الخليتين A1 و A2 أبنما كانت، لاحظ الصور ة.

## ــالـــم أذكـــره فـــى هـــذا الـــكـــتـــيـــّـب...

يمكنك البحث عن هذه المواضيعٌ في ملفات التعليمات الخاصّة بالبرنامج، (من خلال قائمة تعليمات > تعليمات Microsoft Excel أو أضغط F1 في لوحة المفاتيح). وسواءً بحثت عنها باستخدام مربع طرح سؤال التعليمات، أو تصفّحت جدول التعليمات (في جز ء المهام) فستجد الكثير من المعلو مات المفيدة:

- تصفية البيانات وفرز هـــا.
	- المجـــاميـع الفر عيّة ِ
- أدوات وأوامر "تحليل ماذا لو". ×
	- النمـــــــاذج.
	- أدوات تصحيح الصيَغ.
		- الأمسان
- الجـداو ل المحور بّة PivotTable.
- نعريف وإنشاء الأسماء و النطاقات
- در اسة مربع خيار ات البرنامج (أدوات | خيار ات...)
	- المخططسات النفصيليّة

وغير ها…

## وفي الختام كلمة...

فى خُتام الصفحة العاشر ة من هذا الكتيّب، آمل أن يكون ما تقدّم هو مجموعة ومضات علـى برنامج الجداول الحسابيّة المعروف [مايكروسوفت إكسل ٢٠٠٣]. بـالطبع، لـم أتطرّق لكل شيء، كما تر ي القائمة أعلى هذه الفقر ة طويلـة! وحتـى أثنـاء شـر ح النقـاط الرّئيسيّة، كـان التوضيح موجزًا، وذلك بهدف تقليل حجم الملف بحيث يسهل تداوله عبر الإنترنت؛ وكذلك أن يكون عبارة عن لمحــة سـريعة لا تتطلب قضاء الكثير مـن الوقت فـي تتبـع المواضـيع الكثير ة، بحيث قد يُفقد التركيز. أو يتشتت الانتبـــاه.

ما تقدّم هو فقط بداية، أما الإتقان الذي ترجو ه في استخدام البرنـامـج، فسبكون أمـر ه علـى عاتقك! أي بمقدار ما تبذله من جهد فَي التعلّم والْممارسـة، وهنـاك \_ بـالإضـافة إلـى ملفـات التعليمــات، التـي تـر ى جـز عَ منـهــا فـي الـصور ة إلـى اليـسـار ــ الكتـب فـي المكتبــات التجـاريـّـة ومواقع الإنترنت التعليميّة، والدورات التي تنظمها الشركات وغيرهـــا.

وبعد إتقان معظم مهارات استخدام البرنــامج، حــان وقت جنــى الثمــار ! فمــا الفائـدة مـن كـل الجهد الذي بذلتـــه إن لـم تحقق الاسـتفادة المرجوّة. وسـواءً كنت تستخدم البرنــامج ضـمن عملك أو تقوم بتعليمه للآخرين، فعليك تطبيق ما تعلَّمته والحصول على القيمة مقابل الجهد - قائمة طويلة من مواضيع التعليمات. و المال و الوقت الذي أنفقته.

وأتمنى أن يكون هذا يكون هذا الأمر مع كل البرامج الحاسوبيّة التي تتعلمها وتستخدمها.

وفق الله الجميع لما يحبّه ويرضـــاه، وصـلى الله علـى نبينــا مـحمـد و علـى آلــه وصـحبه وسـلّم تسليمًا كثير ًا...

و السلام عليكم ورَّ حمة الله وبركاته... **عبدالله محمد الـغامد**ي apc1424@yahoo.com شعبان ١٤٢٧هــ

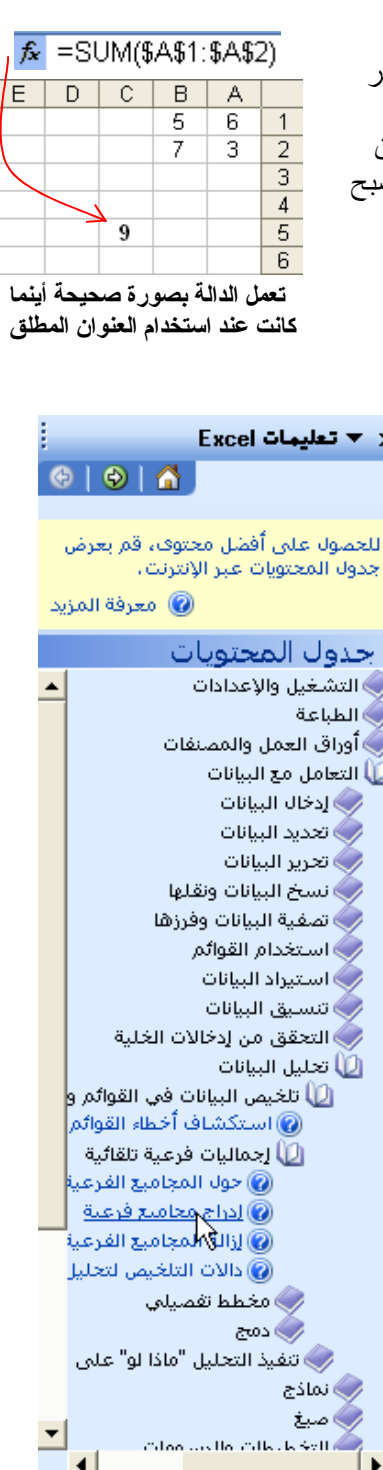